## FLEXSTAND Operator Interface

Frequently Asked Question

Issue date: 2013-01-16

Question: Why does some VIs from VI lib not work in LV Run-time?

Applies to: All FlexStand OI versions

**Answer:** In LabVIEW you may experience "broken arrow" when running plugins in FlexSTAND with the LabVIEW run-time.

This is due to that NI has changed a setting in LabVIEW for some VIs in vi.lib: "Separate compiled code from source file".

This will give problems when calling VIs that uses dynamic calls which is used in FlexSTAND plugins. The problem is that LV run-time does not have access to the object cache and can therefore not execute the code.

There is a (non official) setting that can be entered in the FlexStand.ini file that solves the problem: RTEHasObjCacheAccess=True. This setting is automatically added to the Flexstand.ini file during the installation of FlexStand.

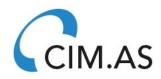